# **Message Channel**

## Overview

A *message channel* is a logical channel in a messaging system. That is, sending messages to different message channels provides an elementary way of sorting messages into different message types. For example, message queues and message topics are examples of message channels. You should bear in mind that a logical channel is *not* the same as a physical channel. There may be several different ways of physically realizing a logical channel.

In Mediation Router, a message channel is represented by an endpoint URI of a message -oriented component.

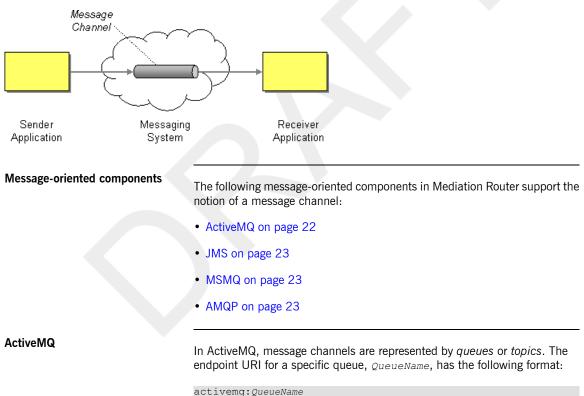

## Figure 2. Message Channel Pattern

The endpoint URI for a specific topic, *TopicName*, has the following format:

#### Draft

### activemq:topic:TopicName

For example, to send messages to the queue, Foo.Bar, you would use the following endpoint URI:

activemq:Foo.Bar

See ActiveMQ in the *Component Reference* for more details and instructions on how to set up the ActiveMQ component.

JMS

The Java Messaging Service (JMS) is a generic wrapper layer that can be used to access many different kinds of message systems (for example, you could use it to wrap ActiveMQ, MQSeries, TibCo, BEA, Sonic, and so on). In JMS, message channels are represented by queues or topics. The endpoint URI for a specific queue, *QueueName*, has the following format:

jms:QueueName

The endpoint URI for a specific topic, TopicName, has the following format:

jms:topic:TopicName

See JMS in the *Component Reference* for more details and instructions on how to set up the JMS component.

The Microsoft Message Queuing (MSMQ) technology is a queuing system that runs on Windows Server machines (see Microsoft Message Queuing [http://www.microsoft.com/windowsserver2003/technologies/msmq/default.mspx#ECC]). In MSMQ, you can access queues using an endpoint URI with the following format:

msmq:*MSMQueueName* 

Where the MSMQueueName is a queue reference, defined according to the rules

of MSMQ. You can reference a queue using any of the approaches described in Referencing a Queue

[http://msdn2.microsoft.com/en-us/library/ms704998%28VS.85%29.aspx].

See MSMQ in the *Component Reference* for more details.

AMQP

MSMQ

In AMQP, message channels are represented by queues or topics. The endpoint URI for a specific queue, *QueueName*, has the following format:

amqp:QueueName

Draft

The endpoint URI for a specific topic, *TopicName*, has the following format:

amqp:topic:TopicName

See AMQP in the *Component Reference* for more details and instructions on how to set up the AMQP component.